Download free Adobe Photoshop CC 2018 Version 19 Keygen Full Version Registration Code For Mac and Windows [32|64bit] 2023

Installing Adobe Photoshop and then cracking it is easy and simple. The first step is to download and install the Adobe Photoshop software on your computer. Then, you need to locate the installation.exe file and run it. Cracking Adobe Photoshop is a bit more involved, but it can be done. First, you'll need to download a program called a keygen. This is a program that will generate a valid serial number for you, so that you can activate the full version of the software without having to pay for it. After the keygen is downloaded, run it and generate a valid serial number. Then, launch Adobe Photoshop and enter the serial number. You should now have a fully functional version of the software. Just remember, cracking software is illegal and punishable by law, so use it at your own risk.

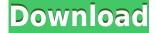

I am not the first person to suggest a native import option for Photoshop. I would simply like to ask should it be a one-way street — if there is a possibility of importing files? It may also be necessary to offer a program that can open the most recent version of the PSD before the aging files are processed, especially if this is a free-use software.

Thanks! Upon further testing with version 5.4.1, I found an older alternative to the migration method: the Import Automatically process parameter is active by default which appears to be incompatible with the "read-only" property. The image files can be imported with the "Migrate" option within the file. I have not been able to determine how this is affected by the "read-only" property, so I still have some plans to test this, but I thought I should report this here in case anyone else has this problem. i am a student in Limassol Cyprus and i am making a project presentation on Adobe Photoshop, and i would love some professional and creative advices on my project. thank u and sorry for my bad english. I'm slowly but surely learning about Adobe Photoshop CS5. You may think the task simple but it's easier for me to use it on a Mac than on my Windows 10 laptop, paired with a MacBook Air I de-cluttered years ago that I'm using for work. I did a review of Photoshop Elements 12 back in April and quickly found myself pleased with the included Photoshop tools. You can see that review here: http://www.pcworld.com/article/2889223/photoshop-elements-12-review-a-powerful-photo-editing-software-for-ma c-and-windows.html .

## Adobe Photoshop CC 2018 Version 19 Download With License Code [Win/Mac] 2022

Photoshop is a very powerful photo editing and retouching application that enables you to enhance and change photos in incredible ways. You can adjust colors and levels to make your image more vibrant or apply a filter to intensify your subject matter. Working with the individual layers in a photo, you can focus on a specific area using the Layer Panel and remove specific objects with the Clone Stamp tool. You can also share your work online, print your image, or chat about the changes you are making to your photos with an array of new features. **Conclusion:** Despite the many third-party applications that can help you retouch photos, Photoshop is still widely accepted as the best photo editing and retouching tool out there. Even if you are a photo editing veteran, there's no denying the capabilities of this powerful tool and you should consider visiting it's website to join for a free day trial. Which Is the Best Adobe Photoshop for Beginners? As a beginner, you may be wondering which Photoshop to buy. There are many versions of Photoshop, and the one you choose will depend on your needs and budget. If you need a basic photo editor, then the cheaper versions of Photoshop, such as Elements or Lightroom, will be fine. Choosing the best Photoshop for beginners can be a tough task. With so many options on the market, it's hard to know which one is the right fit for you. That's why we've put together this guide to help you make the best decision for your needs. 933d7f57e6

## Download Adobe Photoshop CC 2018 Version 19Activator Free Registration Code For Windows {{ upDated }} 2022

If you're looking for a way to help transform photos and help to bring them to life, Adobe just released the Pixel Bender. The Pixel Bender is a plugin that will automatically generate a variety of stylized images as you alter a single photo. The Pixel Bender has tons of built-in presets and filters that will help you quickly achieve incredible results. In addition to the Pixel Bender, Adobe has some other cool features, including professional-level Photoshop tools. These are the latest group of professional-grade Adobe Photoshop features designed by one of the industry's greatest creative teams. Adobe OnBoard has launched its new STEM-appropriate education program to help elementary, middle and high school educators integrate Procreate and Photoshop into the curriculum by providing photo-based resources. And for students and parents, Explore and Find photos are searchable by age-appropriateness, connect to Adobe's API, and pair with other Adobe products like Instructor in the Cloud and Adobe Digital Learning Cloud. Adobe Photoshop is one of the most popular and powerful raster graphics editing and image compositing application. It requires no programming. Adobe Photoshop is mostly famous for Adobe Photoshop editing tools and features but it is also used for web development and other personal, business, and professional needs. Photoshop is one of the best image editing and editing software widely used by web designers and photographers. In addition to this, it also has some features that are not found in other image editing software and such as, Photoshop is known for its series of features and tools that alter and edit images like blur, enhance, crop, objects, foreground, selection, and others. Also, it is a digital brush that creates and manipulates vector graphics.

download template jas dan dasi photoshop download model jas untuk photoshop download jas untuk edit photoshop download template jas photoshop download template jas wanita photoshop download gambar jas untuk photoshop download jas untuk photoshop download photoshop for java jpeg cleanup filter for photoshop download free download jpg cleaner photoshop

Adobe Photoshop CC 2019 Mac and Windows editions also bring future-proofing to the equation, adding update-ability and better security via built-in support for the Support Mac and Windows editions are updated on a regular basis, and they keep you up to date with future releases as they happen. Go to Adobe to find out more about Adobe Creative Cloud subscription options. In Adobe Photoshop CC 2019, you can now select on your canvas just how your finished photo will look by using the Gradient and Patterns panels. You can also add a color overlay or other effects right on your photo's canvas, too. You can then refine that with brushes, textures, and other brushes, and then tweak that final image in the Adjustement Layers panel. Other features added to Photoshop for Mac include an interactive Layer Styles panel, a Smart Brush option, and the Red Eye Removal tool—all of which are well-supported by the tutorials in the book. On the Windows side, there are Sketch Stylize, Clarify, Create & Match, and Smudge & Stroke tools, as well as a new Advanced Pen tool. The databases which are used to store your files in each of the programs in the Adobe suite are accessible to both the Elements and Photoshop suites. These databases can be accessed via Apple's built-in File Vault and via Dropbox. Adobe has worked directly with hardware vendors to make sure that their products support the latest graphics capabilities. These tools are optimized for you, whether you use a full-fledged \$6800 PC or an \$850-and-up Mac laptop. When making the transition, however, Photoshop will only run efficiently on the highest-spec Macs.

"If you want professionals to get you a personal, custom-designed design, then you need to get to know the Photoshop basics"

And here I am to share the educated and the expert tips that will help you make a perfect masterpiece with my own topics. As mentioned above, Photoshop Creative Cloud is an all-inclusive package of design-related tools, including Photoshop, Photoshop Elements, Illustrator and Dreamweaver. Creative Cloud also includes sharing

features of Flickr and 500px as well as versioning capabilities. Smart blur is a fun Photoshop effect where brain waves, hearts, and other images are blurred on your photo to create abstract effects. The best part? You can adjust the blur radius and distance and customize everything. Smart blur is included in the most recent updates of Photoshop, Photoshop Elements, and Photoshop Lightroom, all included in Adobe Creative Cloud. You don't need to be an expert web designer to create a simple landing page or web logo. However, a good web designer should use tools such as Photoshop to create the perfect logo images for your website or project. To create your own web illustrations, you'll need to use a selection tool to erase the background of your chosen image and add your own artwork. In our case, we used elements from this photoshop tutorial . Here are some of the best web designer resources and resources that will help you with making your own web logo design. Using advanced photo editing tools such as Photoshop, you can easily remove people, replace colors from other photos, or remove objects from photos to create new images. The key, of course, is knowing the right effect to use and how to get the results you're looking for. In this Photoshop tutorial, we'll show you how to remove an eye from a photo, the Best of 2015 Photoshop Tutorials collection is a collection of some of our best Photoshop tutorials, only on Envato Tuts+! More posts like how to download a photo in Photoshop, how to make a 3D Laptop in Photoshop, how to Stack and Slicing in Photoshop, how to manipulate texture in Photoshop, how to make art in Photoshop, how to make a step-by-step Photoshop tutorial and how to turn a photo into a 3D canvas in Photoshop - or find your creativity inspiration with more of our Creative tools and creative categories. Here's a round up of our Best Photoshop Tutorials of 2015 - the **best Photoshop tutorials of 2015** collection.

https://new.c.mi.com/global/post/485286/AutoCAD WinMac Latest 2022

https://magic.ly/0juncblanscarka/AutoCAD-21.0-With-Full-Keygen-Download-2022

https://magic.ly/3presabVdiku/AutoCAD-19.1-Crack

https://new.c.mi.com/my/post/434542/AutoCAD Crack Product Key Full Free Updated

https://new.c.mi.com/my/post/434753/AutoCAD Crack Activation Free Download 2022

https://new.c.mi.com/th/post/1258498/AutoCAD 242 With License Key Free For Windows

https://magic.ly/muslicYcoema

https://magic.ly/phylriFpoewa/AutoCAD-20.1-Free-For-PC

https://magic.ly/9perssitrajn/AutoCAD-Activator

https://magic.ly/ilstilmuhi

https://new.c.mi.com/ng/post/52600/AutoCAD Activation Key 3264bit

https://new.c.mi.com/th/post/1258397/AutoCAD Crack License Key Full For Windows Latest

https://magic.lv/roenisVfershi/AutoCAD-Crack-Download

https://new.c.mi.com/my/post/432800/AutoCAD 200 Crack Serial Key Free For PC

You can access this information with the help of the "Adobe Sensei" technology. This feature is built by the company's artificial intelligence platform. Adobe Sensei can analyze the image and provide you with a range of information. It can tell you the name of the person in the image, the name of a place, a neighboring area, and the attributes of the person as well. You can also ask for more information. You can access this information with the help of "Lens" feature. For amateurs who want to get creative with their photos, Adobe Photoshop Elements is still the best game in town. Professionals, of course, can do all this and more with the full Photoshop application, but that comes with a high learning curve and recurring price tag. Elements makes a lot of the coolest Photoshop effects accessible to nonprofessionals. It offers a generous subset of the pro editor's features in a simpler package. The newest edition of Photoshop updated copy-paste support from Illustrator to Photoshop, making it easier to move text layers and other typographic properties. Adobe has also improved the quality along edges in objects in its Sky Replacement feature. More enhancements include the addition of multithreaded and GPU compositing options for faster performance, the ability to search cloud documents in recents and improvements in Photoshop's saving preferences. In short, the new features include Adobe Sensei, which makes professional-looking retouching and customization of images, and the ability to directly edit pencil, pen, or markers and to simulate chalk paintings.

(Windows), Developer (Macintosh), or Keyboard Shortcuts menu (Macintosh).

Objects are always aligned to the edge the active selection in a 3D view, so they are easy to place, orient, and reposition. When the Menu bar is active, the Tools panel is always visible, so the Tools panel will be displayed for the current selection.

Any edits made in a 3D Scene will be saved as an image sequence if you choose to do so, so you can edit the image sequence in another 3D app or in Photoshop. You can also edit individual layers, composites, and masks. Photoshop is a powerful image editing and page layout software that has been used by millions of designers and photographers over the years. Ever wanted to try your hand at designing a t-shirt? Then you need to use the design tools in Photoshop! With the features available today, you can design an entire t-shirt from the ground up, without the need for any design software. If you have the opportunity to attend a Photoshop Masterclass or a Photoshop Crash Course and walk away with new expert knowledge and skills, feel free to update your profile on Udemy with the course you've taken. As the second phase of the modernization of Photoshop and the entire Adobe Creative Suite, you can expect to see new features reinforced and enhanced across many of the Adobe family applications including Story, InDesign, Illustrator, and now soon to be released, Lightroom and Photoshop. The good news is that we're very excited about what's coming up, and we don't want you to miss out. We've been busy with some exciting new features for Photoshop. We're not ready to share details just yet, but please stay tuned.